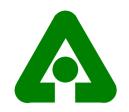

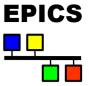

### Save/Restore at the APS

John Maclean APS/ANL

EPICS Collaboration meeting. Jlab 11/02

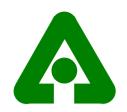

### Introduction

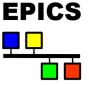

- Save and Restore, AKA bumpless reboot, at the APS
- History
- Highlights
- Usage
- Setpoint Restore
- Helpful features in 3.14
- Disclaimer: Tim Mooney, Frank Lenszkus and others did the work, I'm just a user

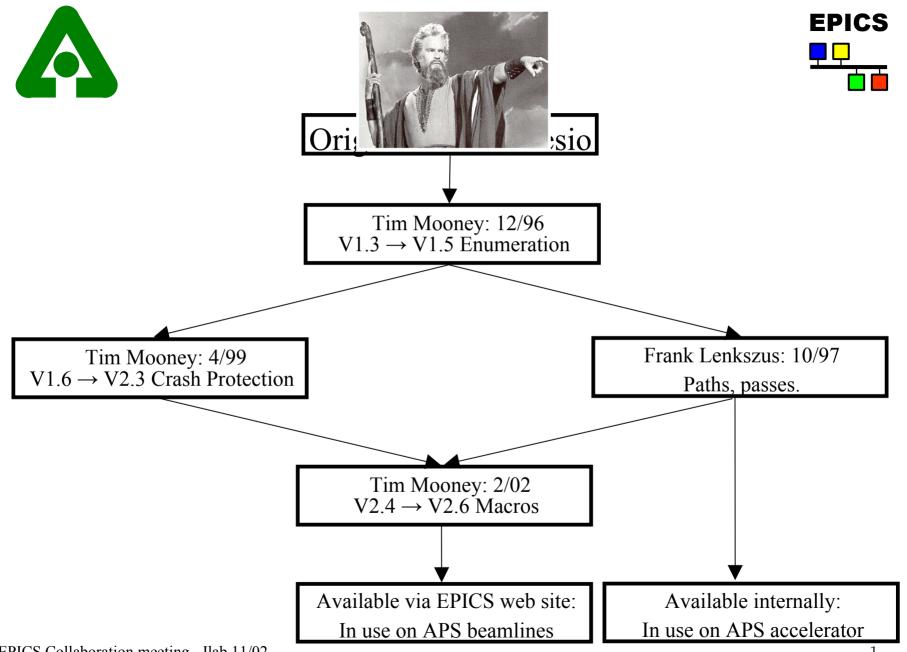

EPICS Collaboration meeting. Jlab 11/02

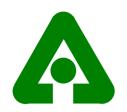

# Highlights

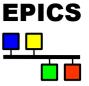

- Save on; Monitor, trigger, period, manual
  - Monitor is the most useful
- Two restore passes, pre and post iocInit
- Settable request and save file directories
- Multiple request and save files (and directories)
- Backup files created
  - When save files saved "myFile.sav.bu"
  - When ioc reboots "myFile.sav.YYMMDD-HHMMSS"

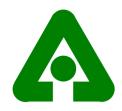

### Usage – preparation

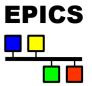

#### • Build the source:

save\_restore.c, dbrestore.c, initHooks.c, fGetDateStr.c, save\_restore.h, fGetDateStr.h

- Create "request" files e.g. myFile.req
  - One PV per line
  - Can include other request files
  - Macro substitutions are performed
  - e.g. inside myFile.req
    - myAI
    - myAO

file myIncludedFile.req biscuits=cookies, drink=beer

• Save file will be created with .sav replacing .req i.e. myfile.sav

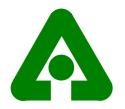

Usage – ioc startup commands

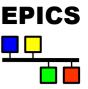

### Load custom EPICS software [including save\_restore.o and dbrestore.o]
ld < xxxLib</pre>

```
# ok to restore a save set that had missing values (no CA connection to PV)?
sr_restore_incomplete_sets_ok = 1
```

```
# dbrestore saves a copy of the save file it restored.
reboot restoreDatedBU = 1;
```

```
# specify where save files should go
set_savefile_path("myAppTop/mySaveDir");
```

```
# specify where request files come from
set_requestfile_path("myAppTop/myRequestDir")
```

```
# specify what save files should be restored when
set_pass0_restoreFile("myPositions.sav")
set pass1 restoreFile("mySettings.sav")
```

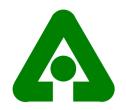

### Usage – ioc startup cont.

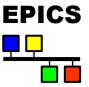

# Currently, the only thing we do in initHooks is call reboot\_restore().
# To disable autorestore, comment out the following line.
ld < initHooks.o</pre>

```
dbLoadDatabase("../../dbd/xxxApp.dbd")
dbLoadRecords("xxxApp/Db/whatever.db"...
```

```
iocInit
```

```
### Start up the autosave task and tell it what to do.
# save positions every five seconds
create_monitor_set("myPositions.req",5)
# save other things every thirty seconds
create_monitor_set("mySettings.req",30)
.
```

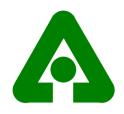

## Where to find it

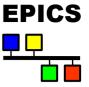

- There are many more features available in the utility than seen here
- See the README:

http://www.aps.anl.gov/xfd/SoftDist/swBCDA/autoSaveRestore\_3.13.5.README

• Get the distribution:

http://www.aps.anl.gov/xfd/SoftDist/swBCDA/autoSaveRestore\_3.13.5.tar.gz

• Even better, go via the EPICS web site to get make sure you get the up to date version:

http://www.aps.anl.gov/epics/modules/soft.php

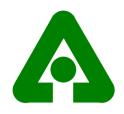

### SetpointRestore

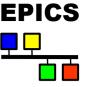

- For some power supplies bumpless reboot of ioc requires copying of actual DAC value in to setpoint PV <u>without</u> processing setpoint PV.
- Executed after iocInit.
- Takes list of source and destination PVs. e.g. S32A:Q1:DacAI S32A:Q1:CurrentAO S32A:Q2:DacAI S32A:Q2:CurrentAO
- Waits for given time before reading source PV. setpointRestore("vpApp/psRestore/iocs31vpSPRestoreFile",6)
- Not available on EPICS web pages

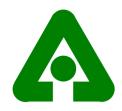

# Coming in 3.14

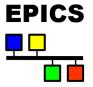

- Features to help save restore apps.
- Add info lines to record definitions in .db files e.g.

```
record (ai, "myAi") {
  field(...)
    ...
    info(savePeriod, "10 seconds")
    info(srGroup, "critical")
    info(restore, "auto")
    ...
}
```

• A series of routines in dbStaticLib.c allow you to Get/Put the info settings etc.